## **Foreman - Bug #36336**

## **oVirt managed storage block not shown**

04/27/2023 10:58 AM - Simon Skog

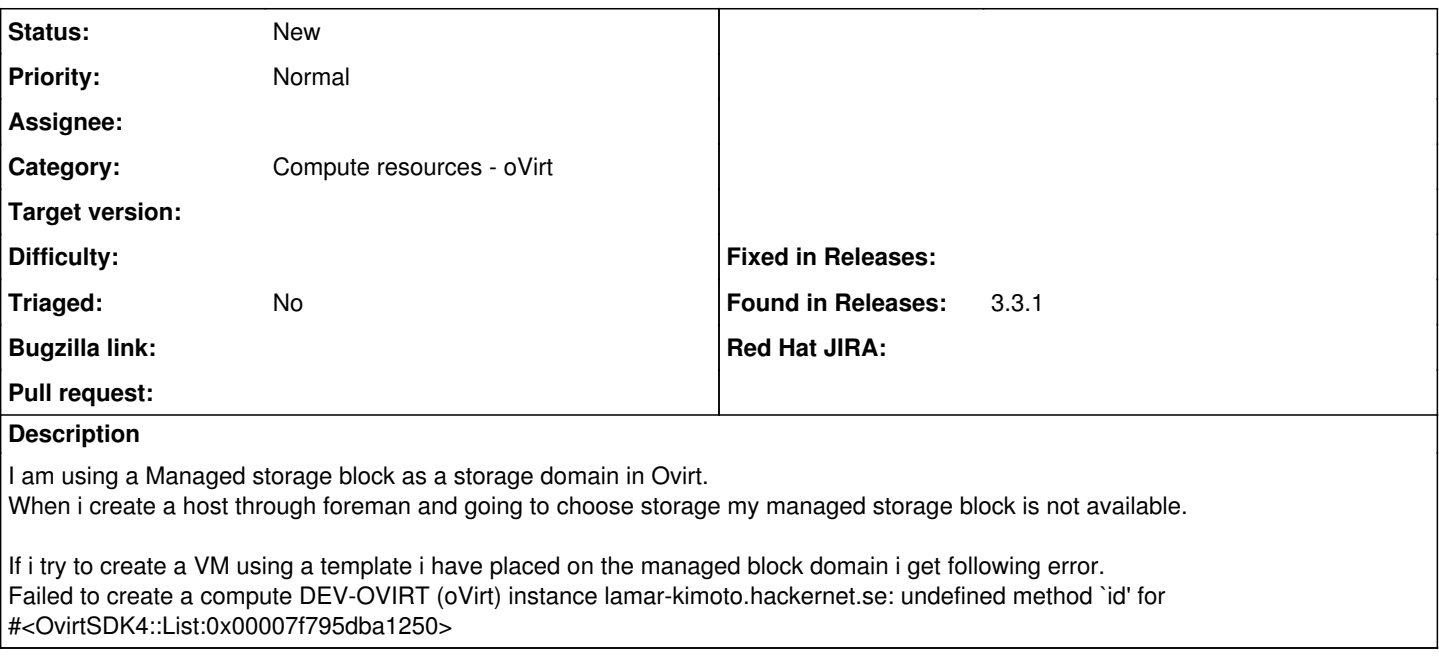

## **History**

## **#1 - 04/27/2023 12:22 PM - Simon Skog**

Simon Skog wrote:

I am using a Managed storage block as a storage domain in Ovirt. When i create a host through foreman and going to choose storage my managed storage block is not available.

If i try to create a VM using a template i have placed on the managed block domain i get following error. Failed to create a compute DEV-OVIRT (oVirt) instance lamar-kimoto.hackernet.se: undefined method `id' for #<OvirtSDK4::List:0x00007f795dba1250>

Done some investigation

oVirt API response for a managed block storage does not have a type set like my other storage types e.g NFS. And from what i could find in foreman code it seems you are expecting role to be set to data or volume. [https://github.com/theforeman/foreman/blob/develop/app/models/compute\\_resources/foreman/model/ovirt.rb#L236](https://github.com/theforeman/foreman/blob/develop/app/models/compute_resources/foreman/model/ovirt.rb#L236)

Maybe this issue is not related to foreman after all.